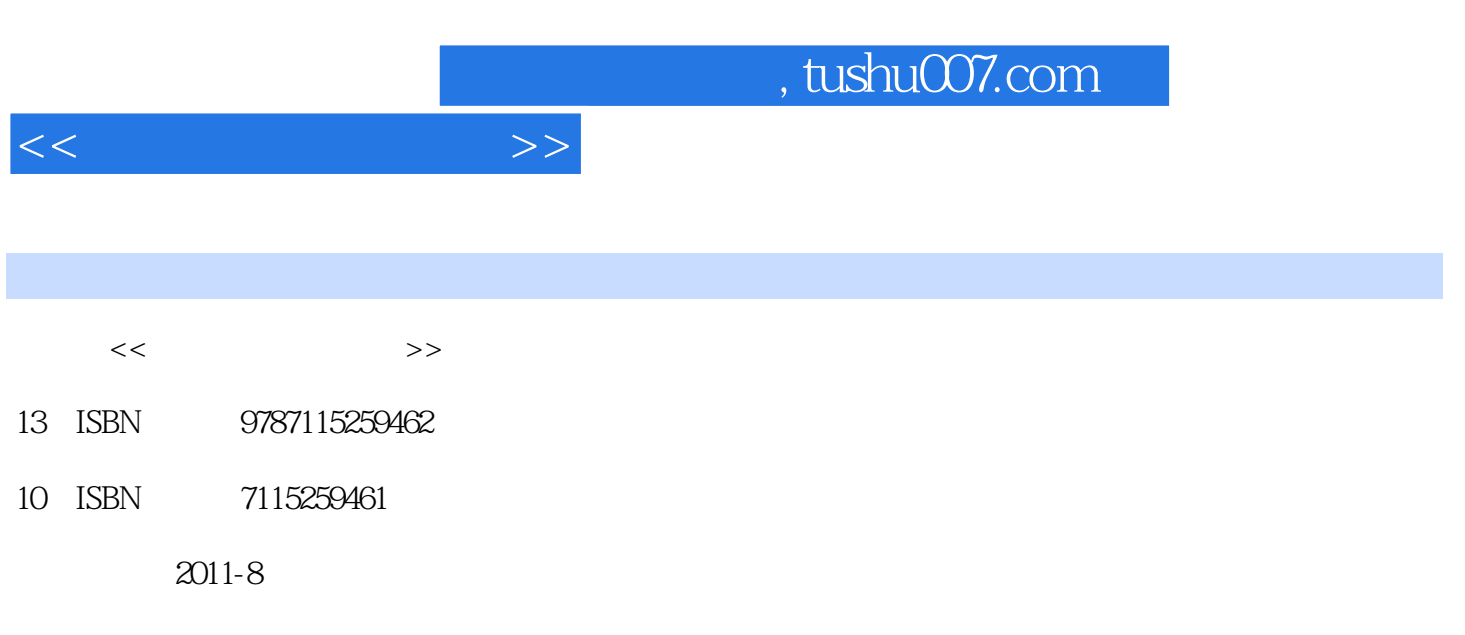

页数:440

PDF

更多资源请访问:http://www.tushu007.com

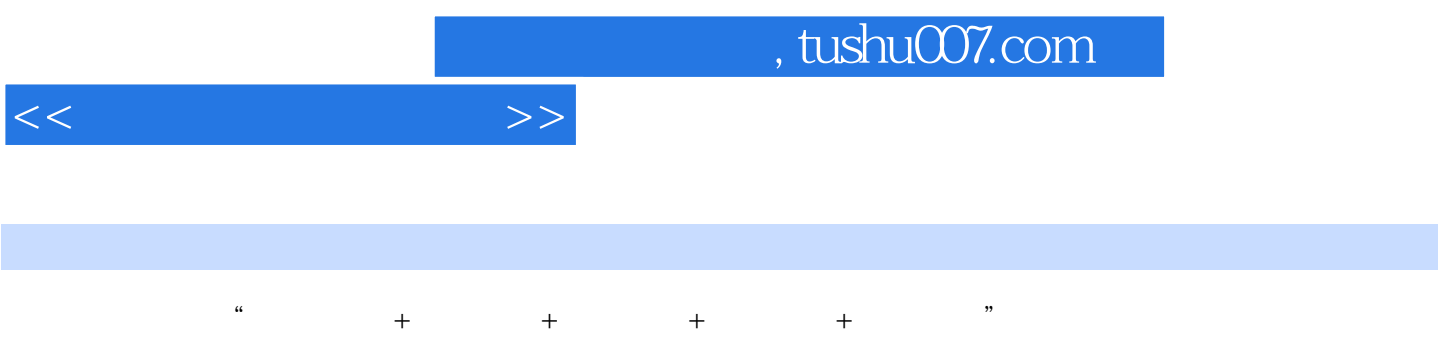

PPT Excel Word

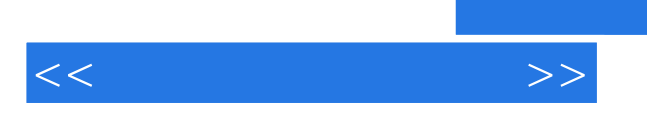

*Page 3*

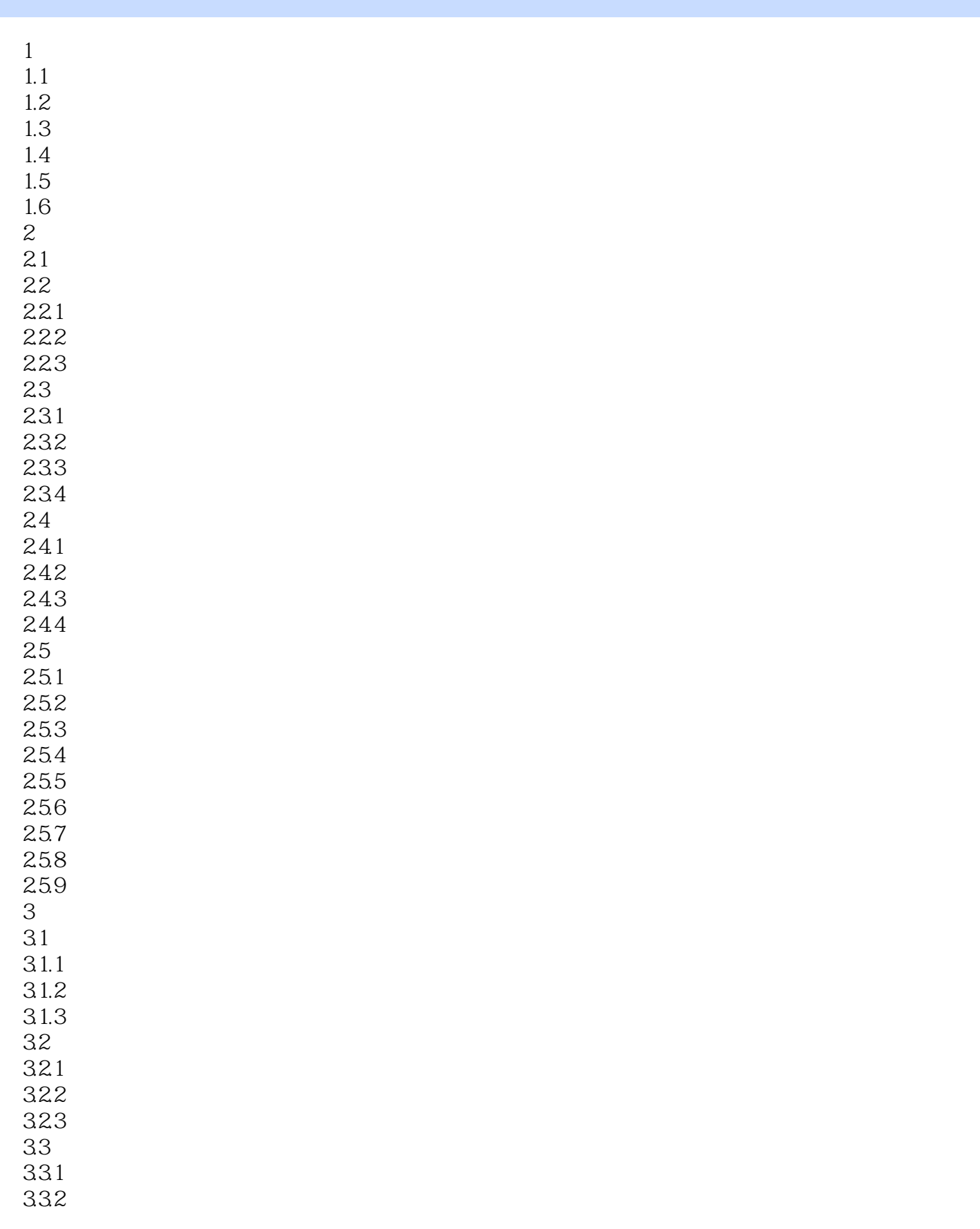

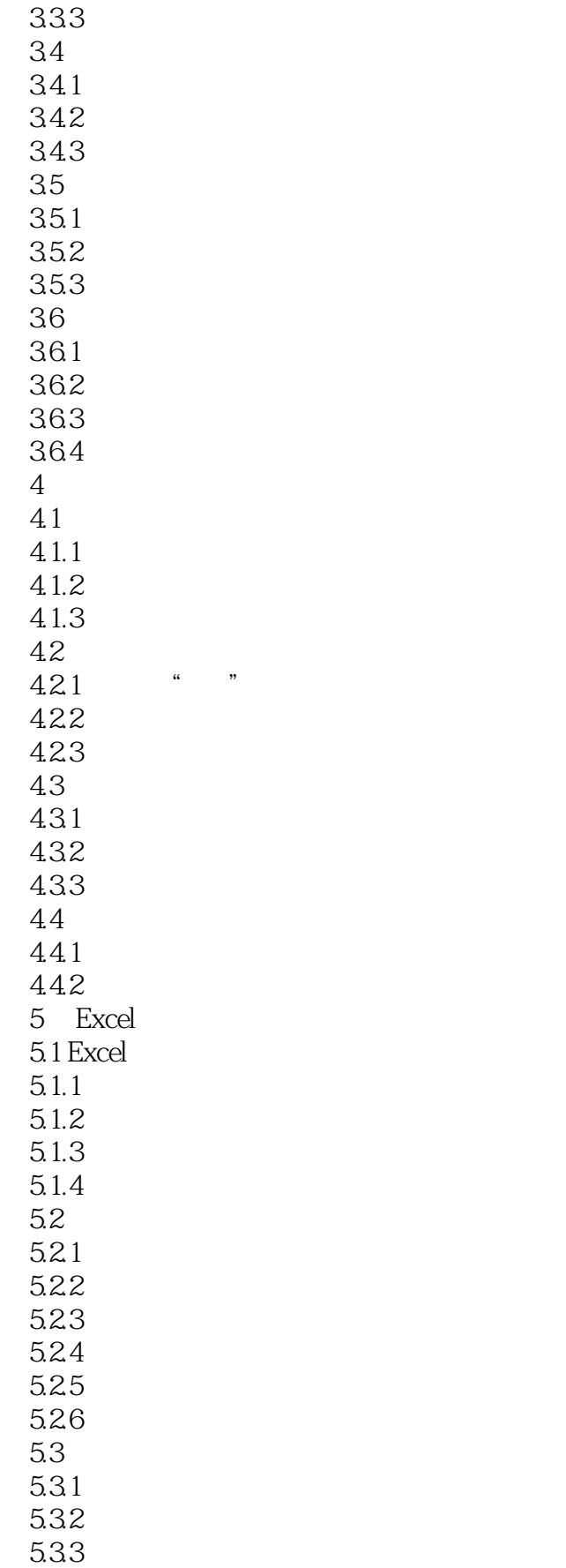

 $\overline{z}$ 

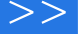

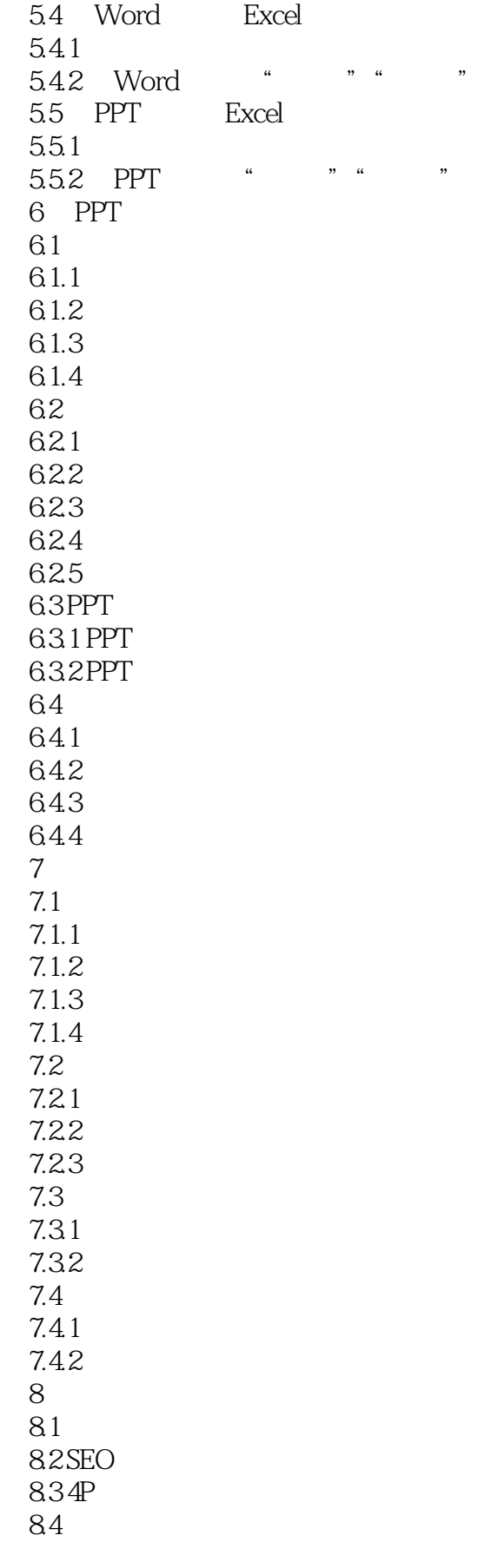

 $<<$ 

85 86SWOT 87 88 PERT 89 8.10 8.11360  $812 =$ 8.13 8.14 8.15 KANO 8.16 8.17 8.18 8.19 8.20 PESTEL 8.21 8.22 8.237S 8.24 8.25 8.26 8.27 8.28 8.29 8.30 8.31 PDCA 8.32<br>9 第9章 行政管理工作图表示例  $9.1$  $9.1.1$  $9.1.2$ 9.2  $9.21$ 9.2.2 9.23 9.24 9.25 9.26 9.27 9.28 9.2.9  $9.210$ 9.3 9.3.1 9.32 9.33

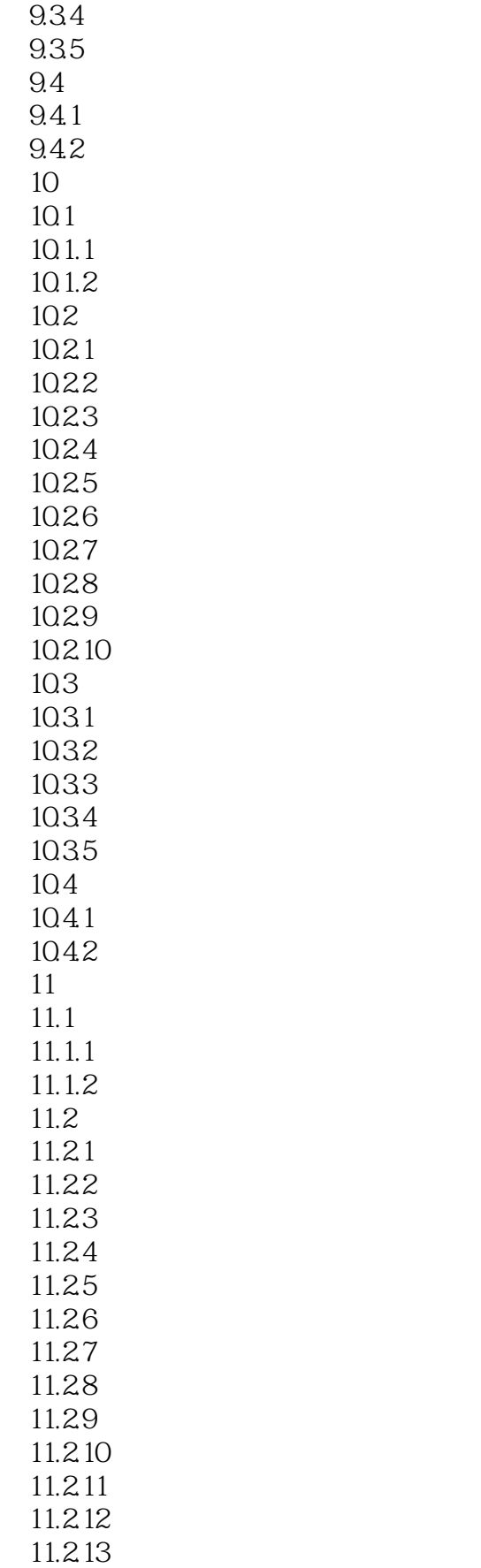

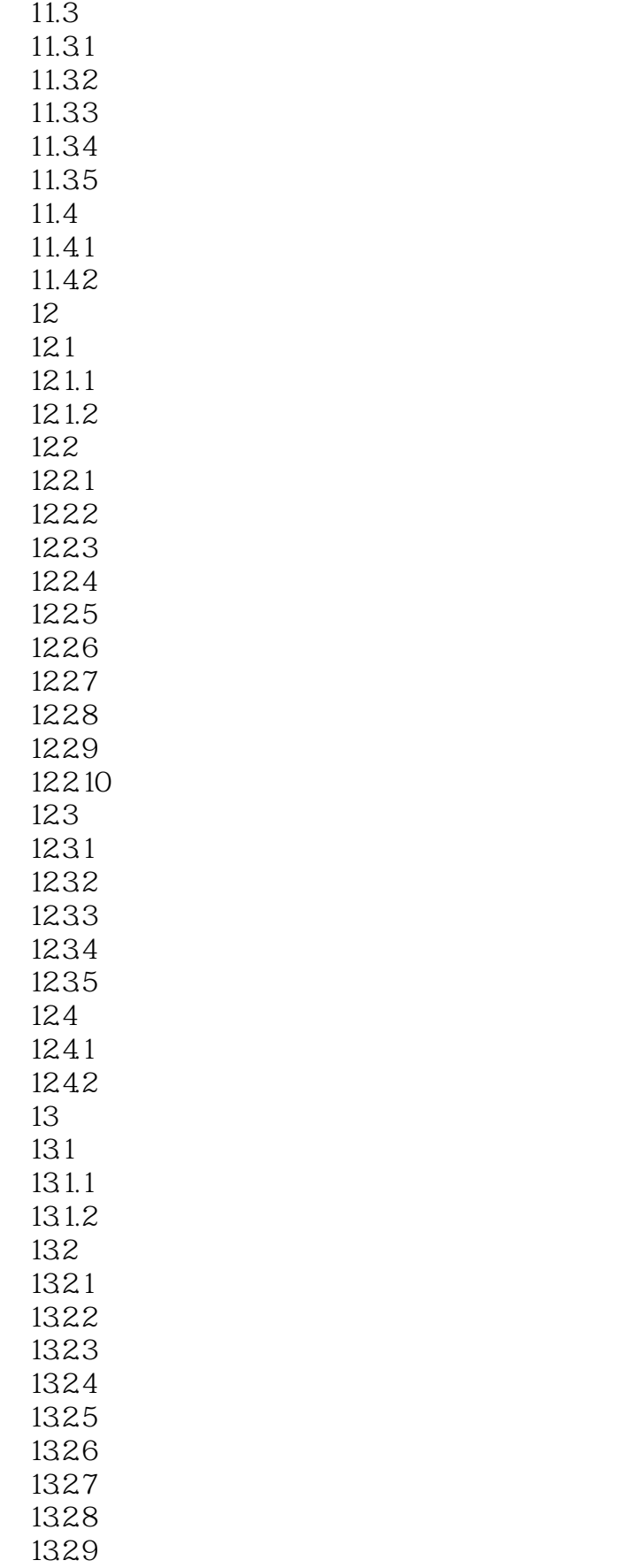

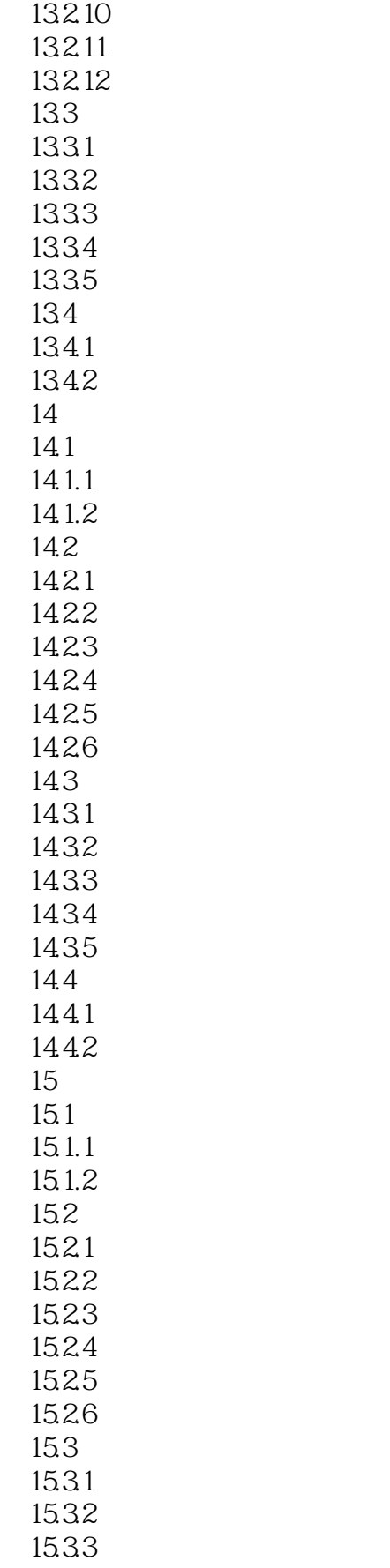

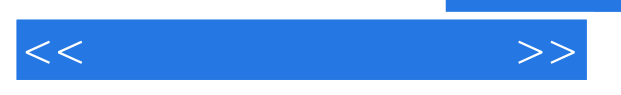

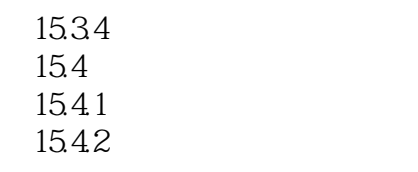

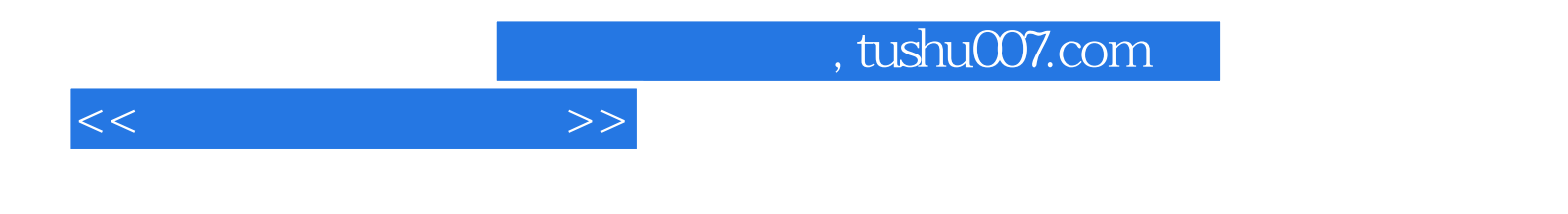

本站所提供下载的PDF图书仅提供预览和简介,请支持正版图书。

更多资源请访问:http://www.tushu007.com